# SAP NetWeaver BW Accelerator & SAP BusinessObjects Explorer Overview

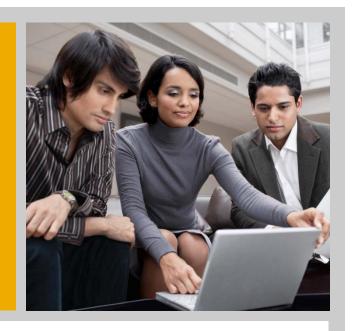

Alexander Peter Director, Solution Management

Intelligence Platform & NetWeaver Group

November 2009

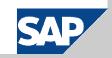

## **Product Naming**

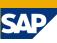

#### From SAP NetWeaver BI Accelerator to SAP NetWeaver BW Accelerator

- SAP NetWeaver BI was renamed into SAP NetWeaver BW
  - Reflects strategy and focus on business warehouse
  - Avoids conflicts with BI tools from SAP BusinessObjects portfolio

#### SAP BusinessObjects Explorer

- New name of BusinessObjects Polestar
- Bundle "SAP BusinessObjects Explorer, accelerated version"
  - SAP BusinessObjects Accelerator
    - SAP NetWeaver BW Accelerator
    - SAP BusinessObjects Data Services
  - SAP BusinessObjects Explorer (blade) contains limited BOE license

# Agenda

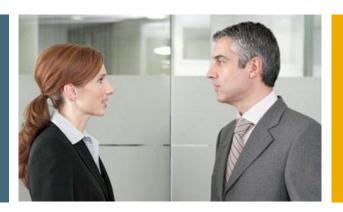

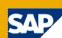

#### 1. Overview

- 2. BWA Appliance
- 3. BWA Configuration & Administration
- 4. SAP NetWeaver BW Accelerator in Detail
- 5. SAP BusinessObjects Explorer
- 6. Service Level Agreements
- 7. Roadmap

## Opportunities not Harvested

Traditional methods too inflexible, unreliable or not economical

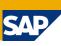

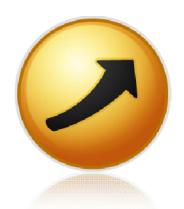

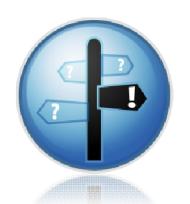

# THE TRENDS Increased adoption of analytics

- Data explosion, growing 50% p.a.
- Frequent need for change
- More users / usage of analytics
- Users create queries despite having no knowledge of BI technology

# THE CHALLENGES Traditional BI platforms are bottlenecks

- Unpredictable response times
- Inability to meet demand for change
- **■ (tuning or boutique hardware)**

# SAP NetWeaver BW Accelerator Value Proposition

IΤ

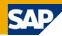

#### Cost of Operation

- Save time to build and maintain aggregates
- Save disk space
- Take load off BW hardware
- Consolidate BW landscape

#### Performance / Scalability

- Ready for high data volumes (retail, utilities, banking etc.)
- Challenging response time SLA
- Ad-Hoc reporting / stable response times
- Scalable blade server platform

### Extend the BI Reach

 Bring BI information into additional user groups using SAP BusinessObjects Explorer

#### **Business**

#### New Business Scenarios

 Get more detailed insight into your business

#### Time for Development

- Less focus on performance aspects (aggregates, caching strategies, DB tuning etc.) → Faster development of new models and queries
- Less performance-specific queries

#### Data Latency

- Extremely shortened roll-up and change run times
- Opportunity for more frequent data alignments
- Compression not always needed

### SAP NetWeaver BW Accelerator

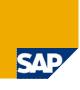

SAP NetWeaver BW Accelerator for high performance BI at lowest operation costs A new transparent approach to boost BI query performance

- Performance speedup factor <u>between 10 and 100</u> also for BusinessObjects clients
- Without changing the BW user experience (transparent to users)
- Ensures low cost of operations
- Prerequisite:SAP NetWeaver BW 7.0

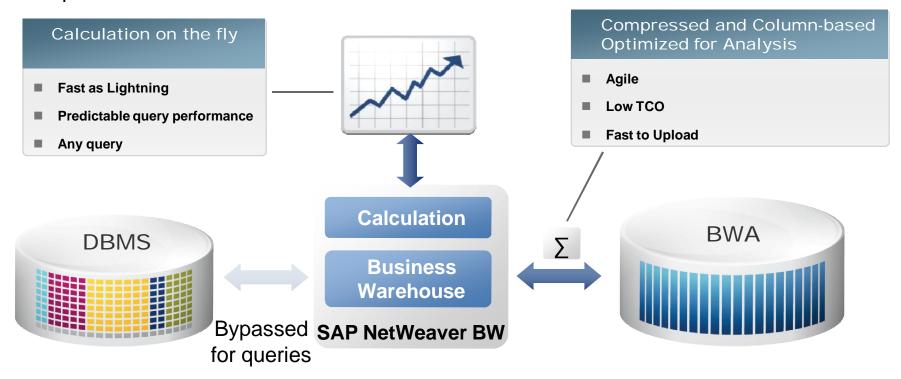

# Terminology

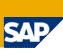

#### TREX and SAP NetWeaver BW Accelerator

- TREX: Search and classification engine, mainly for unstructured data
- BW Accelerator is built using TREX technology (indexing, retrieving, compression ...) to handle structured data
- Note: BW Accelerator and TREX are two different installations.
  - The BW Accelerator cannot be used for standard KMC functionality
  - A TREX installation cannot be used as a BW Accelerator

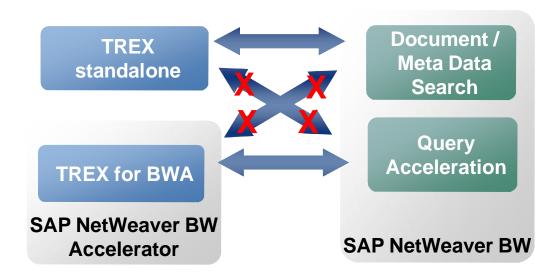

## Terminology - BW Accelerator Index

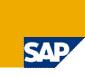

#### Index

- BW Accelerator index: Structure containing replicated data and indexes (one index per table) that represents the BW star schema for the BW Accelerator
- Indexing: Transfer of InfoCube data to the SAP NetWeaver BW Accelerator server and processing and compressing it into the BW Accelerator index

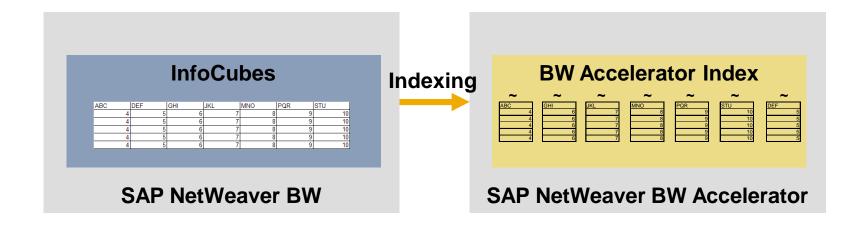

### SAP NetWeaver BW Accelerator Architecture

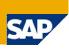

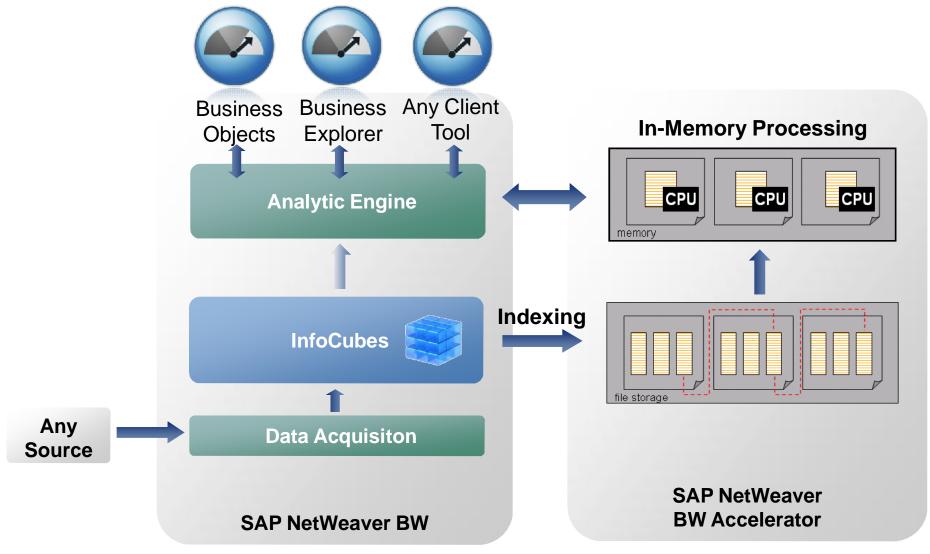

# **Query Execution**

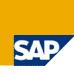

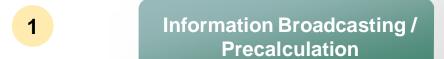

2 **Query Cache** 

3 **Aggregates** 

4

**Query Execution** Without BW Accelerator

InfoProvider

**Information Broadcasting / Precalculation** 

**Query Cache** 

SAP NetWeaver BW Accelerato

**Query Execution** With BW Accelerator

SAP NetWeaver BW checks the listed repositories (in the order shown) to obtain the query result.

# BI Performance Techniques: Speed vs. Re-usability

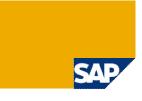

The BW Accelerator offers high re-usability together with fast performance in a manner not possible with other techniques!

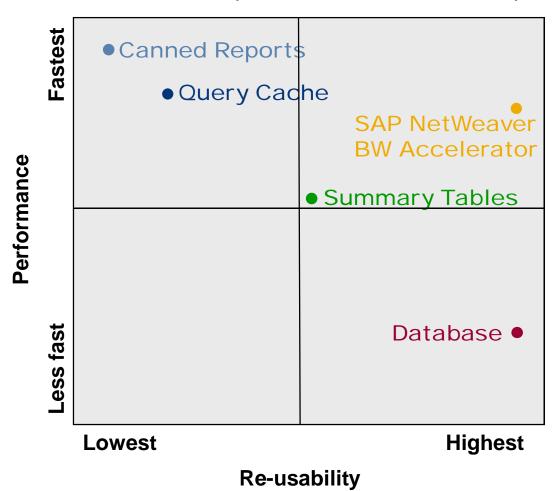

High re-usability → Very few specific objects (or sets) can be used to accelerate many different queries

# Agenda

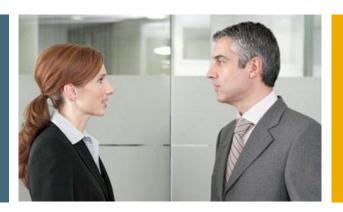

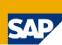

- 1. Overview
- 2. BWA Appliance
- 3. BWA Configuration & Administration
- 4. SAP NetWeaver BW Accelerator in Detail
- 5. SAP BusinessObjects Explorer
- 6. Service Level Agreements
- 7. Roadmap

## Appliance Shipment - 1 -

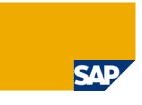

#### SAP NetWeaver BW Accelerator will only be available as an appliance ("in a box")

- Complete SAP NetWeaver BW Accelerator preinstalled
- Only little configuration effort by the customer, e.g. indexing relevant InfoCubes
- Advantages
  - Rapid Deployment
  - Performance-optimized
  - Minimized Maintenance
- Premium Hardware Partners (as of Q4 2009)
  - Hewlett-Packard
  - IBM
  - Fujitsu
  - SUN
  - Dell

# Appliance Shipment - 2 -

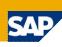

#### Components of the Appliance

- Standalone or fit into an existing customer rack
- Blade servers with 64-bit Intel Xeon CPUs
- Linux SLES, 64-bit
- Optimized storage included
- High-Speed Network Switch
  - Dedicated network between BW and BWA
- High Availability options
  - Built-in redundant components
  - Synchronized backup
  - Switchover
- Tailored support offers by the hardware partners

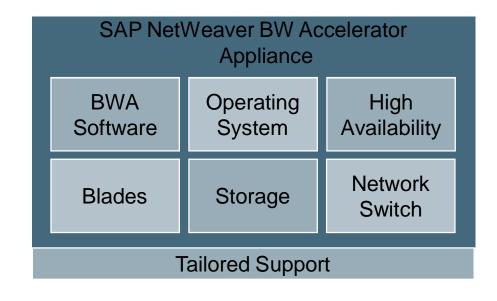

Note: SAP NetWeaver BW installation continues to be supported on the platforms described in the PAM (product availability matrix). SAP NetWeaver BW may even run virtualized – please make sure the NW BW-BWA network connection is sufficient in that case.

# Benefits of Appliance Shipment

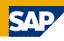

#### Rapid Deployment

- **■** Instantaneous operation
  - Pre-Installed by hardware vendor
  - Minimal pre-defined configuration requirements for the BWA software
- **■** Simple purchase
  - Limited variations based on standard components
- **Quick Time-to-market**

# **Appliance**

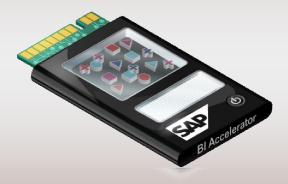

# Performance & Integration

- Optimized hardware/software efficiency
  - Combination of hardware components and configuration optimized for high-end performance and high availability
- Assured quality of functionality
- Reduced integration effort with hardware and software

#### Reduced Costs of Operation

- Minimized maintenance
  - Centralized monitoring through CCMS
- Easy scalability through blade server architecture
- Affordable commodity hardware
- Reduced license costs for 3rd party components
- Minimized upgrade risk
- Optimized HW/SW support offers

# SAP NetWeaver BW Accelerator Appliance **Photos**

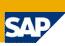

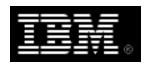

#### **BWA** appliance by IBM

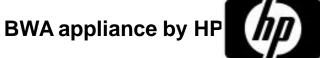

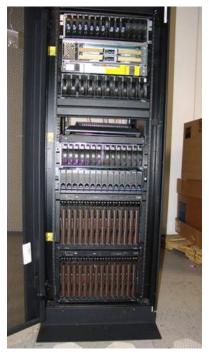

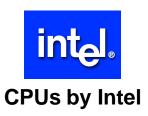

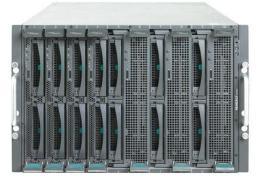

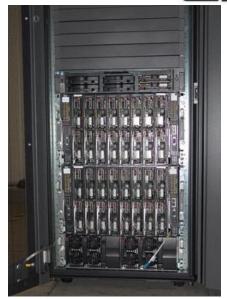

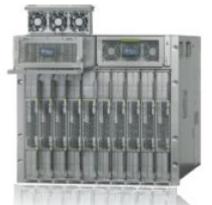

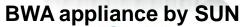

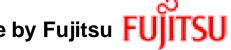

## Purchase and Implementation Process

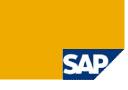

#### Pre-requisites

- Upgrade to SAP NetWeaver 7.0
- Perform Sizing via QuickSizer (recommendation: use services provided by SAP AGS "SAP Quality Check")

# Purchasing Process

- Contact SAP Account Executive for BWA license
- Contact hardware partner's AE for ordering BWA hardware

# Installation by Hardware Vendor

- 1. Hardware Partner ships and installs BWA appliance
- 2. Some on-site configuration might be necessary

# Post-installation Set-up

- Identify InfoCubes and index them
- Recommendation: Configuration Check for BWA (as part of SAP Quality Check for BWA)

For further services provided by SAP AGS or consulting, please see SDN!

#### QuickSizer

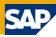

#### BWA Sizing integrated in SAP QuickSizer

- QuickSizer access: http://service.sap.com/quicksizer
- Create Project and select SAP NetWeaver BW
  - Create a new QuickSizer project, otherwise the BWA options will not appear.
  - Most of the data captured is the same as for SAP NetWeaver BW sizing. If you have already performed a BW sizing, you can Copy & Paste the values for the BWA sizing.
- If you already have a BW system (loaded with data), then the program and method described in SAP note 917803 is recommended
  - Report computes memory requirements and disk space (also runs on SAP BW 3.x)
- Using the BWA will take load off of the SAP NetWeaver BW system. As this load reduction depends on several detailed factors (such as share of query time spent in analytic engine, size of result set, number of users etc.), this reduction has not been captured in the SAP NetWeaver BW sizing.
- Refer to Thread on SDN posted by Marc Bernard for some additional info
  - https://forums.sdn.sap.com/thread.jspa?threadID=776332&tstart=0

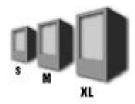

# Hardware Sizing

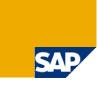

#### Sizing

- Hardware sizing
  - Hardware partner translates the results of SAP QuickSizer into optimal configuration of hardware
  - High availability setup:
     Extra blade(s) required as backup for automatic failover
- Valid for production and test system
  - Possibly less rigid performance requirements for test systems → optional sharing of resources (see 'BWA in non-production environments')

| You can  | find the | output | of the | program | in   | the spool list in the form |
|----------|----------|--------|--------|---------|------|----------------------------|
| TableNam | ie       |        |        | Memory  | [kB] | Attribute                  |
| /BI0/D0B | WVC_0032 |        |        |         | 4    | DIMID SID_OVC_PROD2        |
| /BI0/D0B | WVC_0033 |        |        |         | 37   | DIMID SID_OVC_SELL2        |
| /BI0/D0B | WVC_0034 |        |        |         | 11   | DIMID SID_OVC_LOC2         |
| /BI0/D0B | WVC_0035 |        |        |         | 5    | DIMID SID_OVC_REDU2        |
| /BI0/D0B | WVC_003P |        |        |         | 3    | DIMID SID_ORECORDTP        |
| /BI0/D0B | WVC_003T |        |        |         | 16   | DIMID SID_OFISCVARNT       |
| /BI0/D0B | WVC_003U |        |        |         | 3    | DIMID SID_OCURRENCY        |
| /BIO/SCU | IRRENCY  |        |        |         | 6    | CURRENCY SID               |
| /BIO/SFI | SCPER    |        |        |         | 170  | FISCVARNT FISCPER SID      |
| /BIO/SFI | SCVARNT  |        |        |         | 2    | FISCVARNT SID              |
| /BIO/SFI | SCYEAR   |        |        |         | 8    | FISCVARNT FISCYEAR SID     |
| /BIO/SUN | IT       |        |        |         | - 7  | UNIT SID                   |
| /BIO/SVC | _        |        |        |         | 3    | VC_COL2 SID                |
| /BIO/SVC | _GROU2   |        |        |         | 2    | VC_GROU2 SID               |
| /BI0/SVC | _HOME2   |        |        |         | 9    | VC_HOME2 SID               |
| /BI0/SVC |          |        |        |         | 10   | VC_MARK2 VC_LOC2 SID       |
| /BIO/SVC | _MARK2   |        |        |         | 3    | VC_MARK2 SID               |
| /BIO/SVC | _MAT2    |        |        |         | 3    | VC_MAT2 SID                |
| /BIO/SVC | _PAYM2   |        |        |         | 3    | VC_PAYM2 SID               |
| /BI0/SVC | _        |        |        |         | 2    | VC_REDU2 SID               |
|          | WVC_003F |        |        |         | 98   | KEY_0BWVC_003P             |
| /BIO/XVC | _        |        |        |         | 22   | SID S <u> </u>             |
| /BI0/XVC | _        |        |        |         | 67   |                            |
| /BI0/XVC | _        |        |        |         | 5    | SID S <u> </u>             |
| /BIO/YVC | _PROD2   |        |        |         | 70   | SID DATETO DATEFROM        |
| *        |          |        |        |         | 569  |                            |

Important note: sizing has to be adjusted once new InfoCubes are indexed by BWA that haven't been taken into account for the original sizing

# High-End Scalability with SAP NetWeaver BW Accelerator

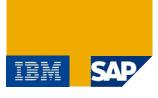

#### Jupiter – Executive Summary

- SAP NetWeaver BW Accelerator ready for rapidly growing data volume
- No scalability limits identified (tested up to 140 blades)
- Proven manageability of large-scale SAP NetWeaver BW installations
- Impressive throughput for both writing and reading BWA indexes
- High reliability

#### **Jupiter Facts**

- 25 TB InfoCube data (corresponds to overall 50-70 TB data warehouse)
  - Total of 78 InfoCubes, 30 billion rows
- 135 IBM HS21 blades (2 dual-core CPUs, 16GB)
  - 17 TB storage
  - Plus 5 backup blades → not needed, as there were no hardware outages

#### **Further Information**

WinterCorp whitepaper: https://www.sdn.sap.com/irj/sdn/BWA

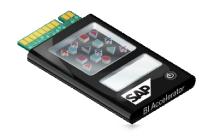

# Appliance FAQ Memory

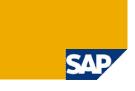

#### Which memory setup is supported for BWA blades?

- See matrix for release status of blade generation and memory. Most up-to-date information can be found in PAM: <a href="http://service.sap.com/pam">http://service.sap.com/pam</a> --> NW 7.0 (see attached ppt)
- Please see additional information for Nehalem CPUs in SAP note 1363917.
- For mid-size customers, the HW partners offer one XS configuration consisting of 8GB/12GB blades. This offering provides best value at reasonable hardware and license costs.
- Any combination of blade generations can be used in the same BWA system. See SAP note 1163149 for more details.

|                              | Irwingdale<br>(single-core) | Woodcrest<br>(dual-core)   | Clovertown (quad-core)     | Harpertown<br>(quad-core)      | Nehalem<br>(quad-core)   |
|------------------------------|-----------------------------|----------------------------|----------------------------|--------------------------------|--------------------------|
| 8 GB                         | ~                           | (for mid-size<br>offering) | (for mid-size<br>offering) | (for mid-size offering)        | *                        |
| 16 GB                        | *                           | V                          | ~                          | V                              | *                        |
| 32 GB                        | *                           | *                          | *                          | Details in SAP<br>note 1161765 | *                        |
| Other<br>(12/24/36/<br>48GB) | *                           | *                          | *                          | *                              | HP, IBM,Fujitsu,<br>Dell |

# Appliance FAQ Storage

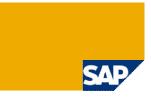

#### Why is the storage part of the BWA appliance?

- The storage as part of the appliance has some significant advantages:
  - Rapid and instantaneous deployment (preinstalled hardware and minimal configuration effort)
  - Optimal performance configuration through highly integrated hardware and software setup
  - Reduced cost of operation (minimized and centralized maintenance)
  - Support only involves SAP and the HW partner, not a third party support can be highly specialized and tailored on the complete offering
  - High Availability (switch-over) may depend on the storage and cannot be offered outof-the-box using other storage systems

# Appliance FAQ Optimizing the Appliance Investment

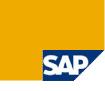

I have done some investments into the blade infrastructure. How can I optimize this infrastructure?

An existing rack including the power source can be used for all SAP NetWeaver BW Accelerator and SAP NetWeaver Enterprise Search appliances.

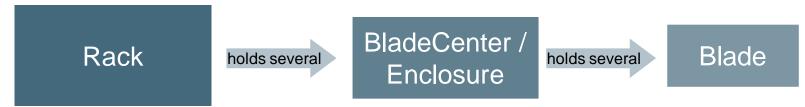

- Appliances are available in several sizes. Be sure to choose the right size under the following aspects
  - Do not undersize the system in order to be prepared for the future
  - Do not oversize the system to avoid investments into 'empty' and unused hardware.
- Performance, supportability, high availability, security etc. can only be guaranteed by both SAP and hardware partners, if you strictly stick to the appliance set-up
- Note: any changes to the standard appliance set-up require additional effort and a separate project; a pre-installed delivery from factory cannot be guaranteed. Performance, supportability, high availability etc. have to be ensured by the customer and/or the implementation partner.

### Appliance FAQ BW-BWA Connection

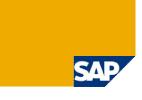

#### Do I need 1:1 relationship between BW and BWA?

- The only supported configuration for productive systems is a 1:1 connection between the BW instance and the BW Accelerator to ensure uncompromised performance of BWA.
- In order to maximize the value of the investment, you can install several BWA instances in one rack utilizing the existing infrastructure. For production systems, it is required to have dedicated storage (disk controller) and network connection (switch) to ensure that high load on one BWA instance is not impacting performance of the other instance.
- Several BWA instances can be installed in one BladeCenter/enclosure on project basis.

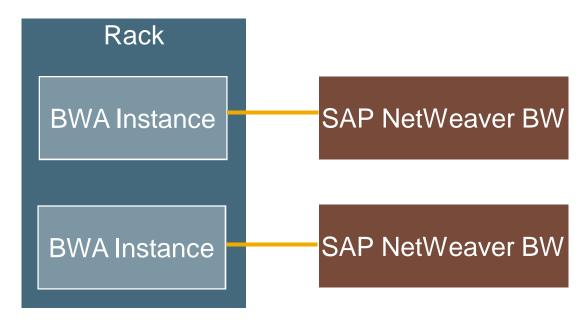

# Appliance FAQ Sharing the Blade Infrastructure

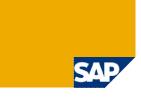

#### What further options do I have for test environments?

- Ideally, the components of the infrastructure are exactly sized to the system needs, so that there is no need to deviate from the appliance definition.
- Note again: any changes to the standard appliance set-up require additional effort/costs and a separate project; a pre-installed delivery from factory cannot be guaranteed.
- As non-productive systems typically have less requirements towards high performance and disaster tolerance, following components may be shared on project basis:
  - Storage and network connection (in addition to rack and BladeCenter/enclosure)
  - Blades, only if you do not need several test BWA systems in parallel (but sequentially)
    - Note that only one active BWA installation per blade is supported at a time (is connected to exactly one BW instance)
    - You can install several (inactive) BWA systems on one blade
    - Activate the BWA system that you need for a given period of time and rebuild the BWA index on it (for more information, please refer to SAP note 979609)

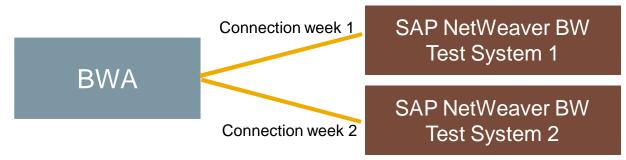

■ Note that reorganization or restart of one BWA instance may affect all connected BW systems.

# Appliance FAQ Maintenance and Support

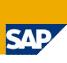

Who maintains and supports hardware, software and OS of the BWA?

- BWA software support is included in the SAP service fee
- Additional support contracts are highly recommended:
  - Hardware partner offers contracts for hardware maintenance; ask for tailored BWA support offers
  - Novell offers enhanced support for SUSE Linux in collaboration with SAP Linux Lab ('SUSE Priority Support for SAP'). This offer facilitates communication and ensures seamless support at high quality particularly for BWA customers. Please check www.novell.com/sapsupport for more information.
- The maintenance and support process is organized in the same manner as other SAP products
  - Software issues are handled by SAP, and the link to hardware partners is via Linux Lab.
  - The customer is responsible for applying patches and support packages or for contracting this work to third parties.

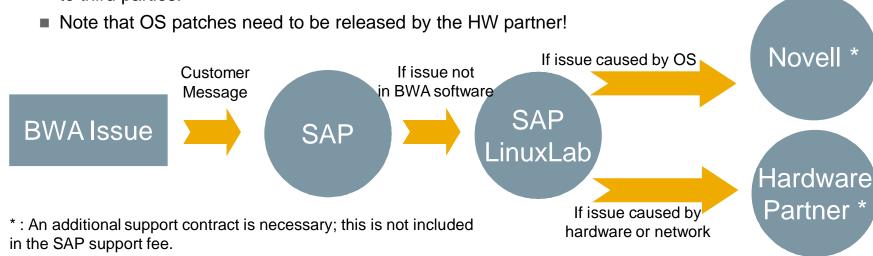

# Agenda

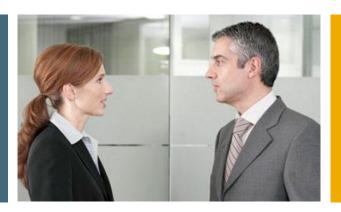

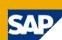

- 1. Overview
- 2. BWA Appliance
- 3. BWA Configuration & Administration
- 4. SAP NetWeaver BW Accelerator in Detail
- 5. SAP BusinessObjects Explorer
- 6. Service Level Agreements
- 7. Roadmap

#### BW Accelerator Index Maintenance - 1 -

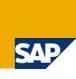

#### Accessing BW Accelerator Index Maintenance

- Similar to aggregate maintenance via context menu for a particular InfoCube
- Or direct access via transaction RSDDV

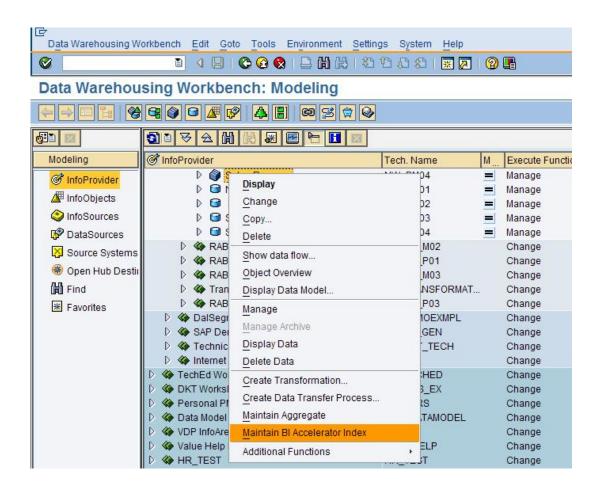

### BW Accelerator Index Maintenance - 2 -

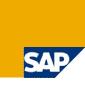

#### **Index Wizard**

Creation, filling, deletion of BW Accelerator indexes via easy-to-use wizard

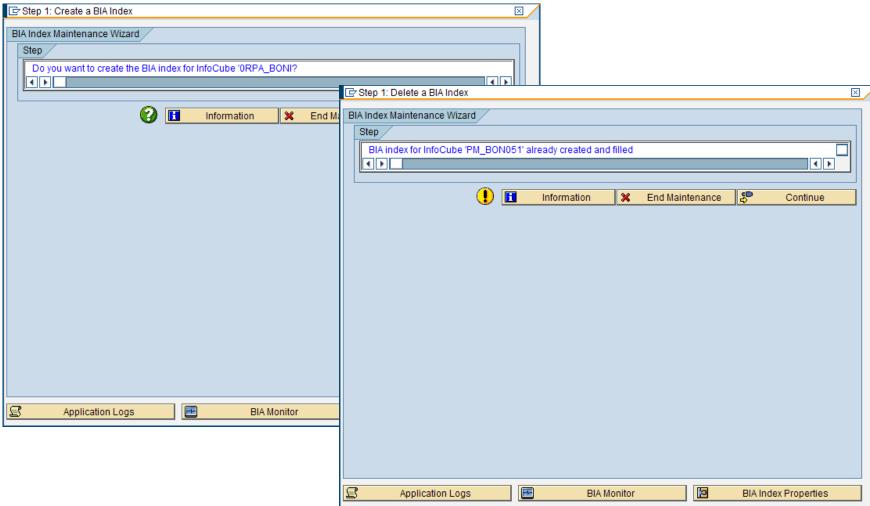

# SAP NetWeaver BW Accelerator - Roll-up

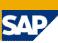

#### Roll-up

- Update of newly loaded data to BW Accelerator index
- Similar to roll-up process for aggregates
- Only one BW Accelerator index, highly parallel → very fast process
- Same process for BW Accelerator and aggregates: no need to change of process chains

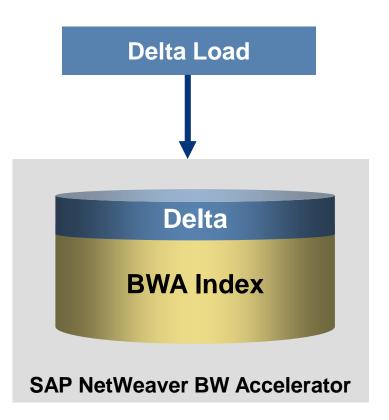

## SAP NetWeaver BW Accelerator - Change Run

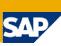

#### Change Run

- Update BW Accelerator index after master data/hierarchy changes
- BW Accelerator index has same granularity as the InfoCube
  - No changes needed for transactional data
- Update of master data tables as part of BW Accelerator index → minimal runtime
- No update needed for changed key date of time-dependent attributes
- Same process for BW Accelerator and aggregates: no need to change of process chains

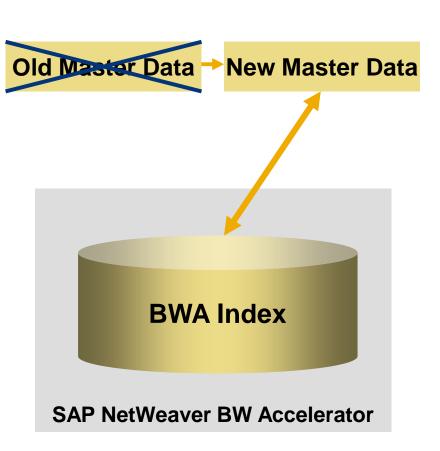

#### BW Accelerator Administration Tool - 1 -

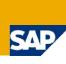

#### SAP NetWeaver BW Accelerator Goal: Minimal Administration

- RSDDBWAMON
  - Central monitoring and administration tool
  - Index Settings
  - Possible actions
    - Restart BWA server: restarts all the BW Accelerator servers and services. This
      includes the name server and index server
    - Restart BWA index server: restarts the index server. (The name servers are not restarted.)
    - Reorganize BWA landscape: If the BW Accelerator server landscape is unevenly distributed, this action redistributes the loaded indexes on the BW Accelerator servers
    - Rebuild BWA indexes: If a check discovers inconsistencies in the indexes, you can
      use this action to delete and rebuild all the BW Accelerator indexes.
  - Checks
    - Connection Check
    - Index Check
    - Etc.

### BW Accelerator Administration Tool - 2 -

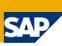

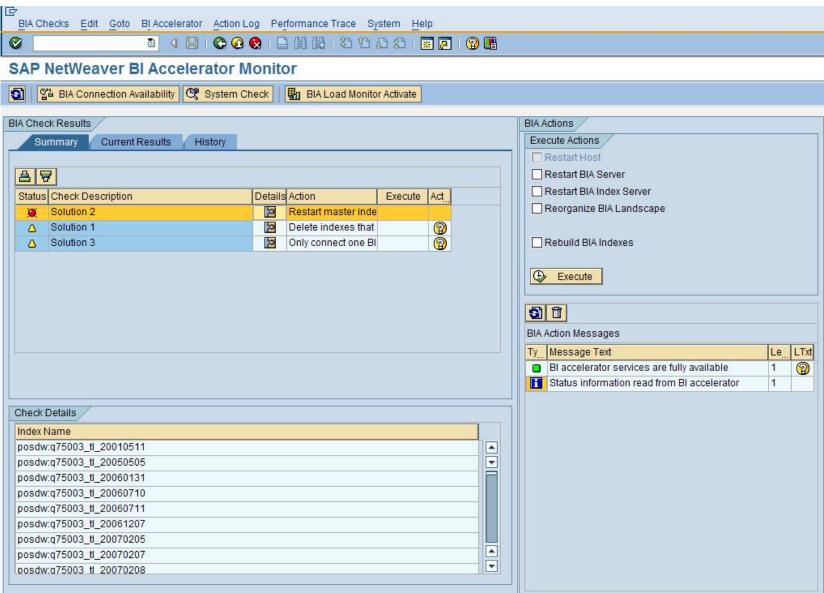

#### BW Accelerator Administration Tool - 3 -

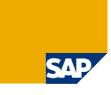

#### RFC Destination for the BW system

If not maintained, BW Accelerator monitor asks for configuration details (otherwise: check transaction RSCUSTA for the correct setting)

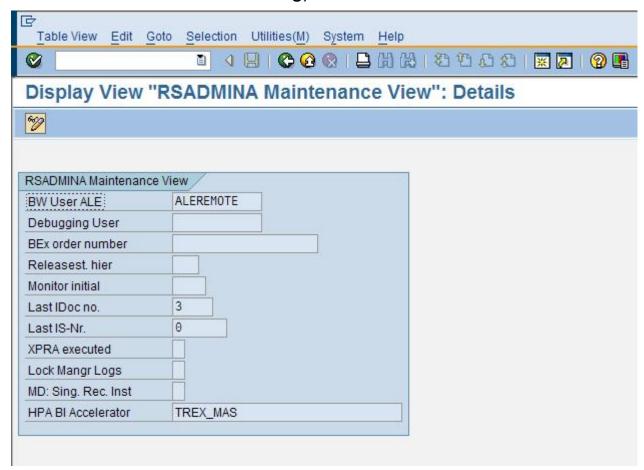

# BW Accelerator Data Consistency Check Center

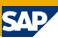

#### Bl Accelerator Data Consistency Check Center

| Execute Schedule Schedule                                                             | Delete Information                                                                     |    |  |  |  |  |  |
|---------------------------------------------------------------------------------------|----------------------------------------------------------------------------------------|----|--|--|--|--|--|
| Check Set ID                                                                          |                                                                                        |    |  |  |  |  |  |
| Name of InfoCubes                                                                     |                                                                                        |    |  |  |  |  |  |
| Maximum Degree of Parallelization                                                     |                                                                                        |    |  |  |  |  |  |
| If errors occur deactivate BIA index for qu                                           | ieries                                                                                 |    |  |  |  |  |  |
| If errors occur send e-mail to:                                                       |                                                                                        |    |  |  |  |  |  |
| Execute after rollup for affected InfoCube Execute after change run for affected Info |                                                                                        | r  |  |  |  |  |  |
| Data Compar. Totals in BIA                                                            | BIA and DB Totals Random Queries Index Exist.                                          |    |  |  |  |  |  |
| Execute Test Details of C                                                             | Check                                                                                  |    |  |  |  |  |  |
| Specific Options  Comparison Only for Table                                           |                                                                                        |    |  |  |  |  |  |
|                                                                                       |                                                                                        |    |  |  |  |  |  |
|                                                                                       | types of checks are available and can be scheduled for the scheduled for more details. | d. |  |  |  |  |  |

#### **BW Accelerator RSRV Checks**

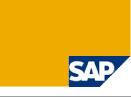

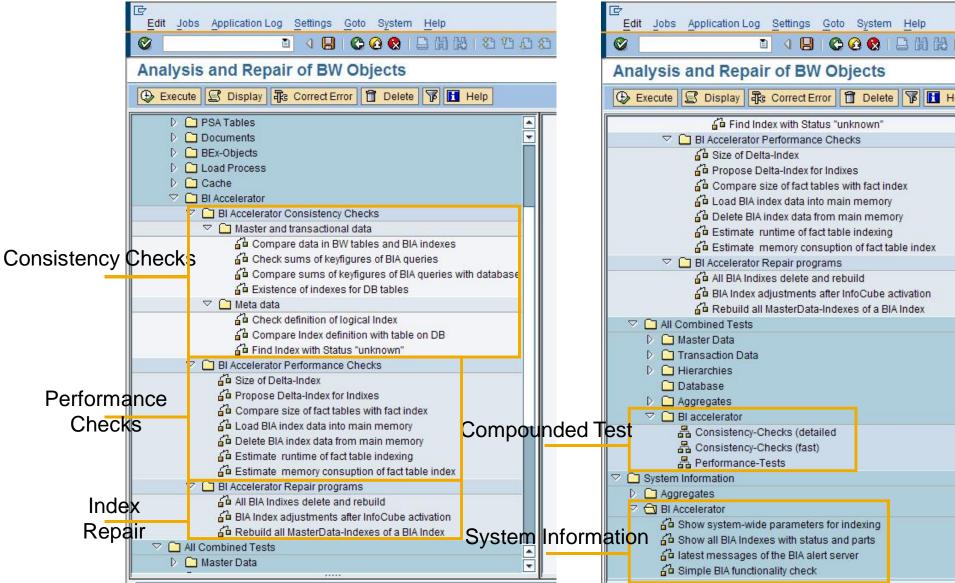

### **Useful SAP Notes**

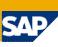

#### **Useful SAP Notes**

- Compatibility of SAP NetWeaver BW SPS and BWA revision
  - SAP Note 1148111
- Database Fallback for BWA
  - SAP Note 940635
- Estimation of memory consumption
  - SAP Note 917803

## Agenda

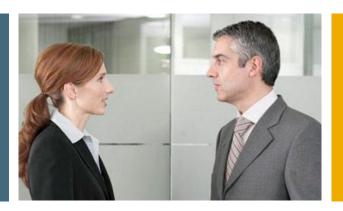

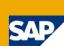

- 1. Overview
- 2. BWA Appliance
- 3. BWA Configuration & Administration
- 4. SAP NetWeaver BW Accelerator in Detail
- 5. SAP BusinessObjects Explorer
- 6. Service Level Agreements
- 7. Roadmap

### **BW Accelerator Index Build Time**

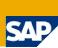

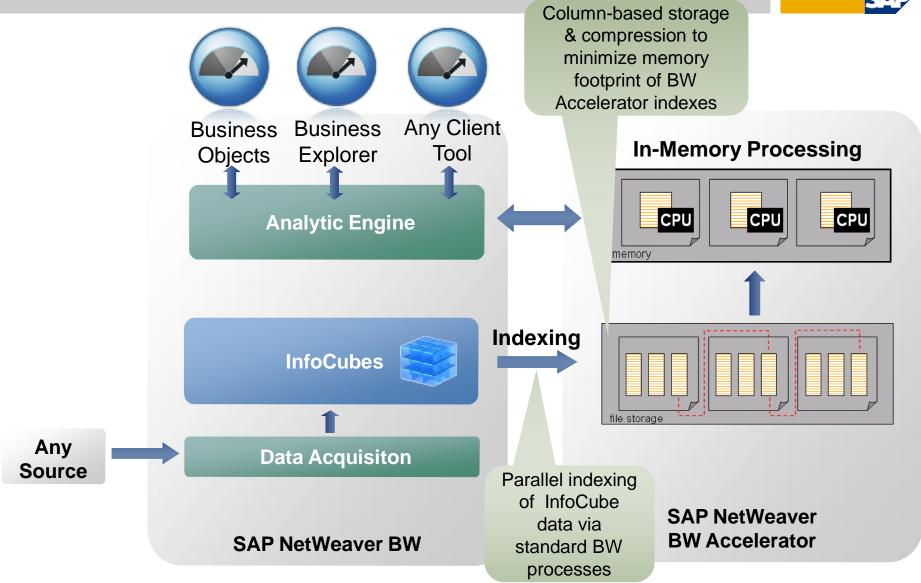

### BW Accelerator Initial Load Into Main Memory

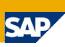

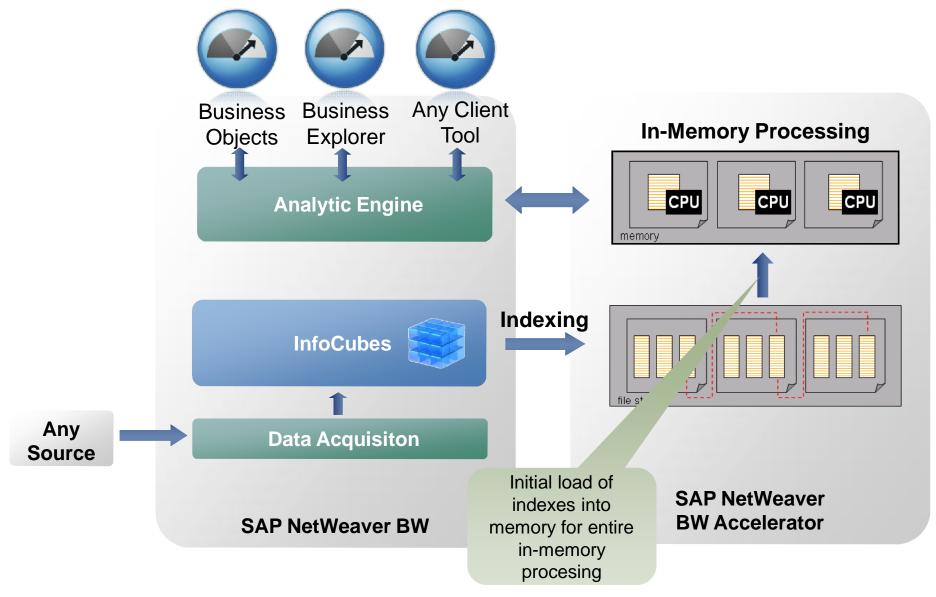

### **BW Accelerator Query Run Time**

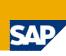

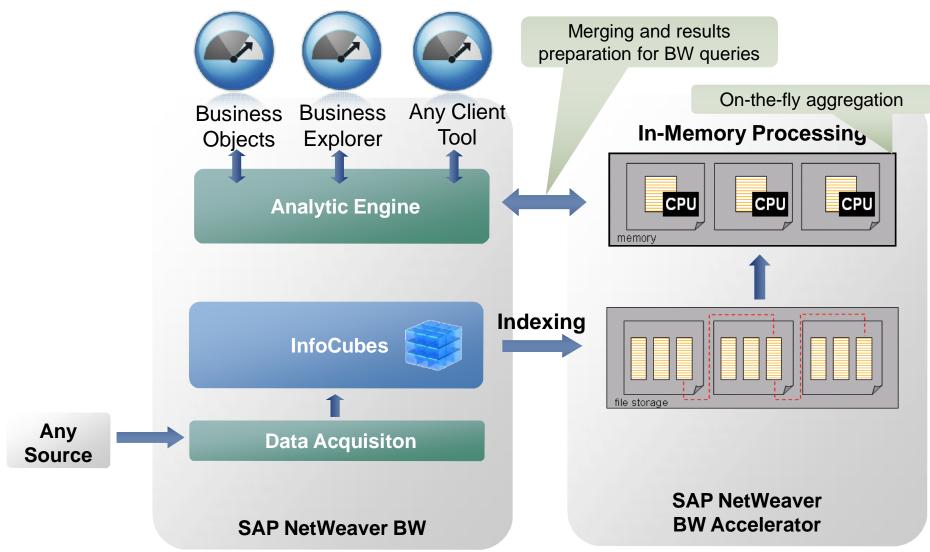

### **BW Accelerator for Planning**

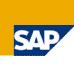

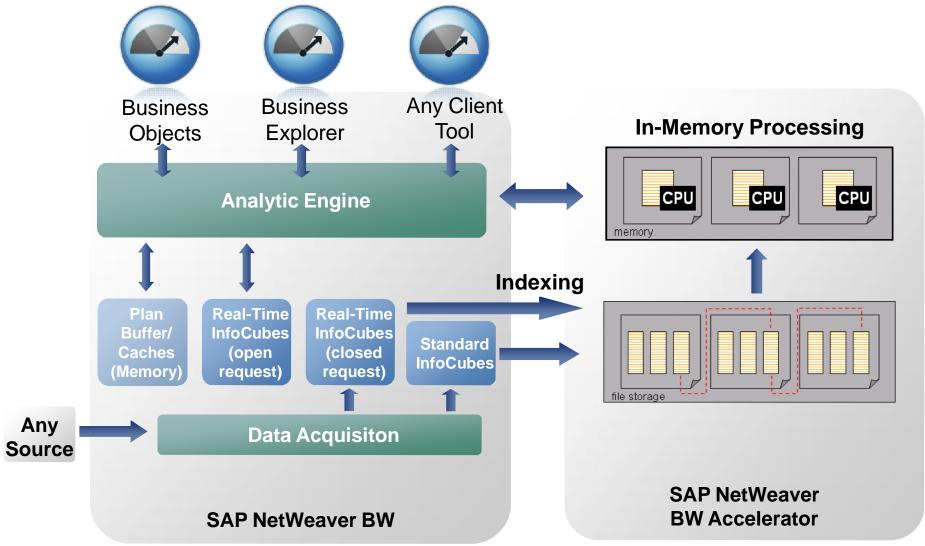

# BW Accelerator Architecture: Vertical Decomposition

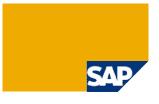

#### Classical DB

stores tables by row

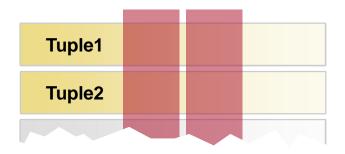

To find all instances of an attribute value:

- Go to the first row
- Check the attribute value
- Go to the next row
- Check the attribute value
- Repeat for each row in the table

## BW Accelerator stores tables by column

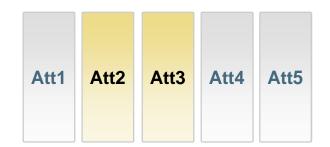

To find all instances of an attribute value:

- Go to the attribute column
- Read its row values

If you don't have a predefined index ready you can wait a long time ...

# BW Accelerator Architecture: Horizontal Partitioning

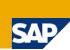

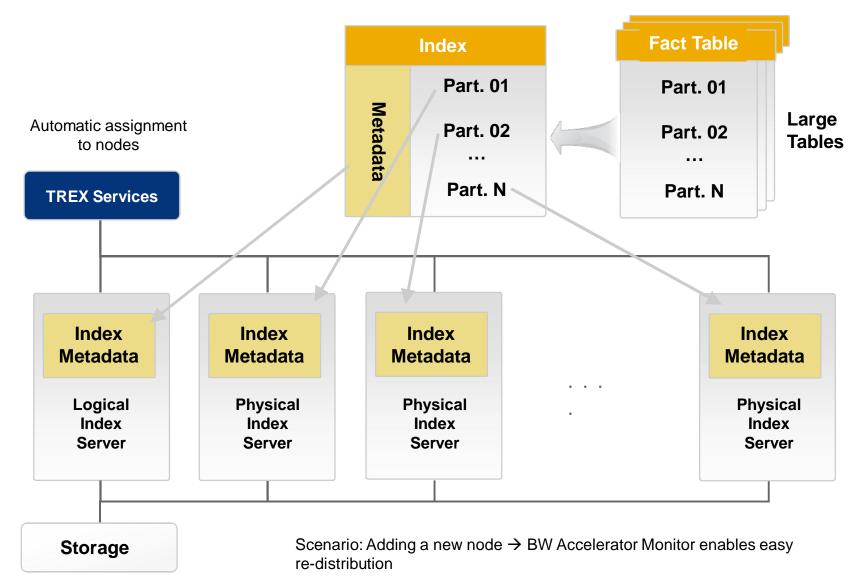

# BW Accelerator Architecture: Smart Compression

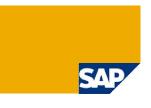

### Compression

- Dictionary-based compression
  - Size of table keys significantly reduced
- Average compression as rule of thumb: 10 (Lab result)
- SAP NetWeaver BW Accelerator can handle huge data volumes in main memory (without need for costly disk accesses)
- Note: only BWA index parts necessary for the query need to be loaded into main memory (Hybrid dynamic index)

# BW Accelerator Architecture: Summary

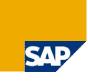

#### **BW Accelerator Queries**

- Automatically join required indexes as specified in the BW Accelerator index
- Aggregate large amounts of data in parallel
- Restrict aggregated rows with boolean query expressions
- Process more than one boolean expression at once

#### Very fast aggregation algorithm

- Exploits integer coding for max speed and min I/O
- Designed to run on latest blade servers and grid landscapes
- Optimizes usage of memory and cache resources
- Optimized for BW

#### Compressed memory index

- Many million documents can fit in 1 GB memory
- Stores by column (not by row)
- Can split indexes horizontally for parallel processing

#### Hybrid dynamic index

- Enables indexing of huge volumes of structured data
- Keeps only required columns in memory

## Agenda

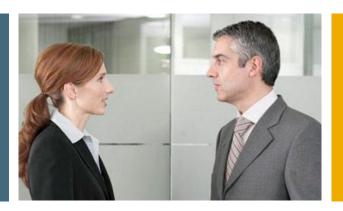

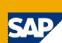

- 1. Overview
- 2. BWA Appliance
- 3. BWA Configuration & Administration
- 4. SAP NetWeaver BW Accelerator in Detail
- 5. SAP BusinessObjects Explorer
- 6. Service Level Agreements
- 7. Roadmap

## Demonstration Who Has the Data?

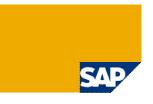

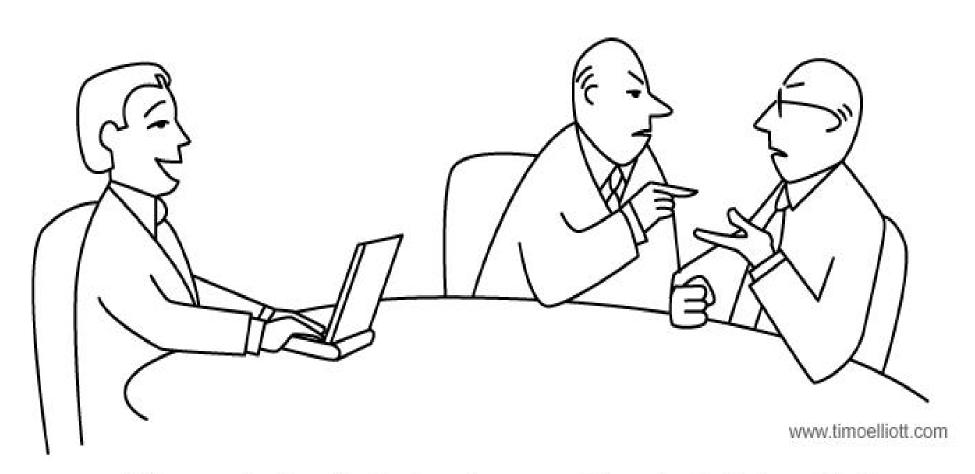

"When you two have finished arguing your opinions, I actually have data!"

### **Bring BI to All Business Users**

- Simplicity and speed of search
- Intuitive data exploration and visualization
- Fast response across mountains of data

### **Help IT to Be Successful**

- Easy and efficient to manage and scale
- More reactive to business with faster delivery
- Heterogeneous data sources

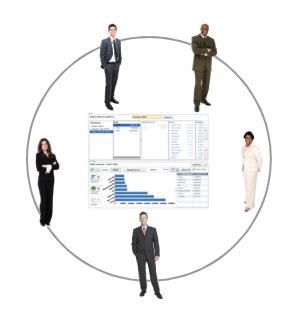

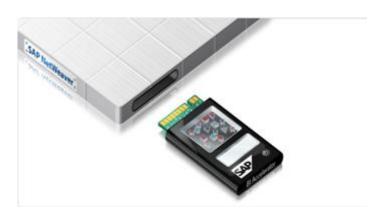

# Intuitive Data Exploration and Visualization Bring BI to All Business Users

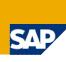

#### Intuitively explore data

No data model or data knowledge required

## Automated relevancy of results

- Most relevant information is displayed first
- Best chart type auto generated

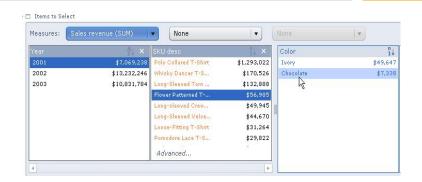

| City              | Sales revenue | n<br>1↓ 10 ▼ |
|-------------------|---------------|--------------|
| ■ Austin          |               | \$7,940      |
| ■Los Angeles      |               | \$5,426      |
| San Francisco     |               | \$4,917      |
| ■Washington       |               | \$3,743      |
| ■ Dallas          |               | \$3,550      |
| ■Miami            |               | \$3,391      |
| ■Colorado Springs |               | \$1,727      |
| Total (10)        |               | \$56,985     |

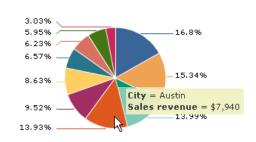

### **Share insights with others**

- Export to CSV and Excel
- Save it locally as a browser bookmark
- One-click to send a link to the results by email

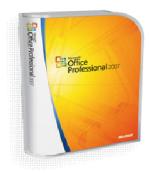

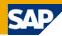

#### Easy and efficient to manage and scale

- Serve more users without impacting IT budget
- Free up time towards more value-added activities

#### More reactive to business with faster delivery

- Build a bridge between business users and IT
- Increase business user autonomy
- Raise IT services to new levels

#### Based on proven reliable infrastructure

- 1000's of deployed SAP NetWeaver BW customers
- 100's of successful BW Accelerator implementations
- All industry segments, including CPG, Retail, Insurance, Telco, Manufacturing, etc

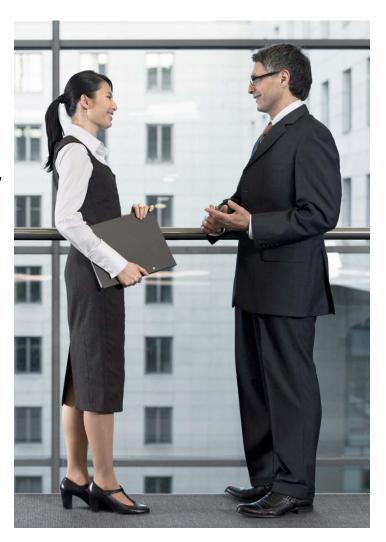

# SAP NetWeaver BW Accelerator and SAP BusinessObjects Explorer Integration

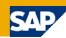

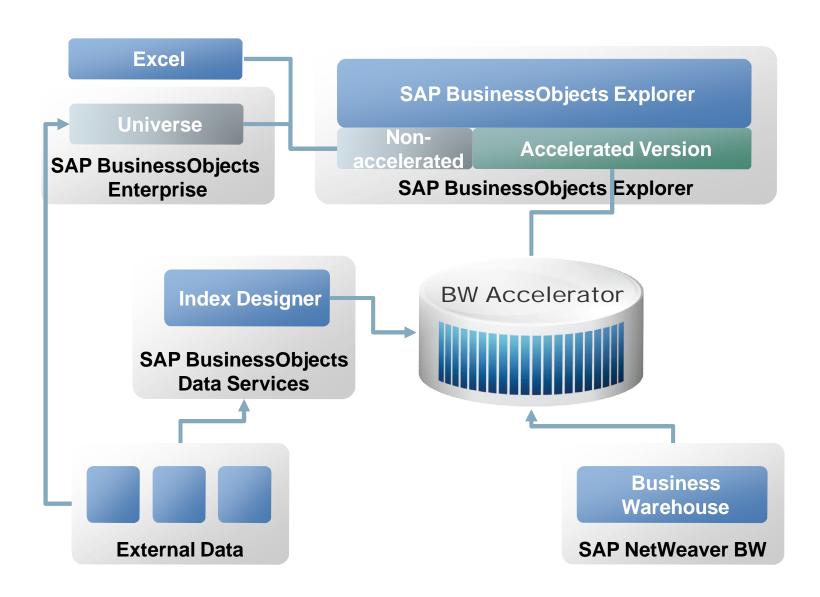

# SAP NetWeaver BW Integration in SAP BO Explorer (blade) 2.0 - 1 -

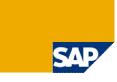

#### **BWA Index for SAP BusinessObjects Explorer**

- Contains 'standard' BWA index
- Provides additional information: texts, conversion factors, security
- A Explorer-enabled index can also be used to accelerate BW queries
- You can easily convert a standard index to a Explorer-enabled index
- Note: Some Explorer-specific features (such as snapshots) are not available to other front end tools

#### **Texts, Attributes and Hierarchies**

- Texts in one language (including support for time-dependent texts)
- Time-dependent master data is always displayed for the current date (query keydate = current day)
- Time-dependent hierarchy snapshots for current date

### **Unit/Currency Conversion**

- Simple unit conversions and currency conversion factors for one key date
- Additional flexibility through query snapshots (e.g. InfoObject-specific unit conversion)

**BWA Index** 

**Texts** 

Hierarchies

Conversion Factors

Security

BWA Index for Explorer

# SAP NetWeaver BW Integration in SAP BO Explorer (blade) 2.0 - 2 -

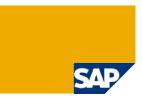

### **BWA Index for explorer (ctd.)**

#### **Security**

- Note: Explorer authorizations automatically filter to the authorized values (join)
- Support of one SAP NetWeaver BW analysis authorization per user (user does not need to be a NW BW user)
  - This simplified security approach has been chosen to ensure consistent (across drill-down) and understandable values
- Support of user exit variable during indexing (possibly re-index frequently)
- Support of user groups for simplified mass maintenance

#### **Key Figures**

- Support of cumulative key figures
- Calculated key figures using simple calculations
- Restricted key figures

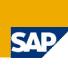

#### SAP NetWeaver BW meta data support

- Single InfoCubes
- Multi-provider indexing and exploration:
  - Natively index common MultiProviders
    - Index once for Explorer and BW use cases
    - Delta-loading capability
  - Snapshot indexing of complex MultiProviders
    - Such as those that refer to DataStore Objects and InfoObjects
    - Support for MultiProviders with compounded characteristives across InfoCubes (compound father in one InfoCube, child in another)
- Query indexing and exploration
  - Explorer can now be used to explore existing (or new) Queries
    - Quickly index your existing Queries for Explorer and have your users exploring them almost immediately
  - Snapshot indexing of Queries
    - Ability to leverage query features such as complex unit conversions

## Loading External Data into BW Accelerator Index Designer

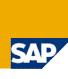

#### **Index Designer**

- Add-on to Data Services Designer
- Modeling Options
  - Allows to model BWA cubes (star schema) based on any data source
  - Define characteristics and key figures
  - Join source tables
- Generates ready to use Data Services objects and jobs
  - Generates repository entries
  - Generates Data Services jobs (create, delete, load)
- Note: this data can only be consumed in Explorer

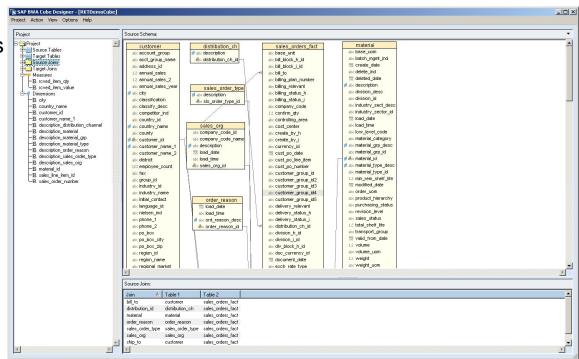

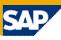

#### **Automatic Filtering of authorized values**

- Define special information space as personalization layer
  - Include dimension for user
  - Include further dimension and fill values per user name that should be filtered
  - This Information space type is not explorable and searchable

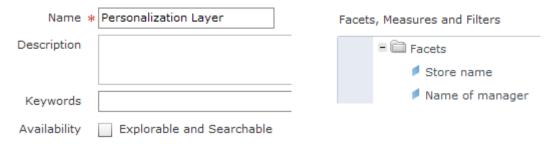

- Link personalization information space to consumable information space
  - Authorized values are automatically filtered

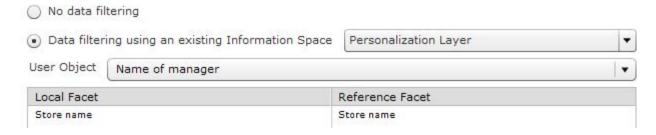

## Sizing

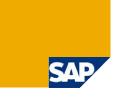

### Sizing of SAP NetWeaver BW Accelerator & SAP BusinessObjects Explorer

- See SAP note 1339507
- Note: this sizing is additive to a previous BWA sizing for query acceleration

## Agenda

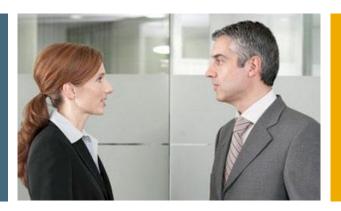

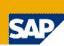

- 1. Overview
- 2. BWA Appliance
- 3. BWA Configuration & Administration
- 4. SAP NetWeaver BW Accelerator in Detail
- 5. SAP BusinessObjects Explorer
- 6. Service Level Agreements
- 7. Roadmap

### Ensuring Service Level Agreements - 1 -

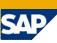

#### **Scenarios**

- Scheduled maintenance work
  - Hardware maintenance: blade, storage system, network
  - Software maintenance: OS or BWA patching
  - Landscape changes: removing or adding blades
- Unplanned downtime of hardware components
  - One or more blades
  - Storage
  - Switches, controller etc.
- Backup and Recovery
  - Software errors: corrupt files, destroyed index
- Disaster Recovery
  - Severe hardware failures
  - Natural hazards (fire, earthquake, ...) or terrorism

### Ensuring Service Level Agreements - 2 -

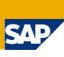

#### SAP NetWeaver BW Accelerator Features

- High Availability
  - Redundant hardware components: power supply, switches, controller etc.
  - RAID-5 to ensure operation after failure of one disk (in the disk array)
  - Optional spare blade(s)
    - Automatic activation of backup blade and automatic re-distribution of index after failure (during BWA downtime, queries go directly to the database)
- Standard fallback to database if BWA is unavailable
  - Email alert
  - SAP Notes 940635, 1097529 and 1094309
- Disaster Tolerance
  - Switch-over
- Further information
  - SAP Developer Network
    - SAP NetWeaver → Business Intelligence → BW Accelerator →
       BW Accelerator (BWA) High Availability (PDF, 1.3 MB)
  - SAP Note 984034

### Disaster Tolerance Switch-over

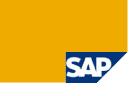

### Hardware-Based Switch-Over Concept

- Scenarios
  - One data center fails (due to fire, power outage, earthquake, terrorist attack etc.)
- Concept
  - Redundant data center (including redundant BWA appliance)
  - Synchronous mirroring
  - Different concepts per hardware vendor
    - HP: integration into cluster manager, reconfiguration via script after switch-over
    - IBM: GPFS-based switch-over using BWA master-/backup-server concept
- Contact
  - Please contact your hardware partner
  - Note: not available from every hardware partner

## Disaster Tolerance Switch-over HP Concept

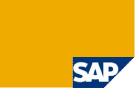

#### **HP Concept**

- 2 independent landscapes
- Switch is triggered by a script
  - Mounts standby landscape and changes index configuration (e.g. hostnames)

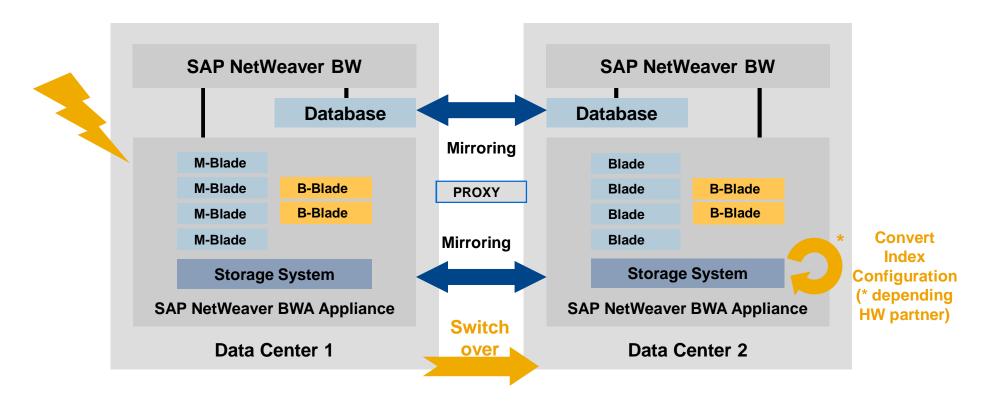

### SAP

## Disaster Tolerance Switch-over IBM Concept

#### **IBM Concept**

- Master in Data Center 1, Slave in Data Center 2
- Strong network connection
- One mount point GPFS via SAN → no real switch

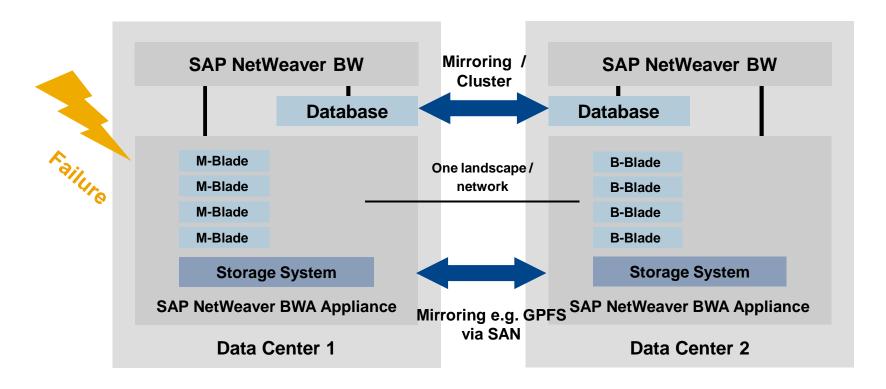

### Agenda

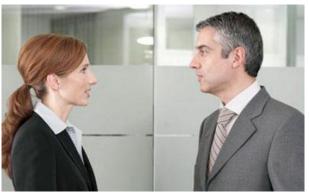

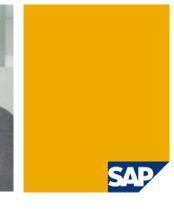

- 1. Overview
- 2. BWA Appliance
- 3. BWA Configuration & Administration
- 4. SAP NetWeaver BW Accelerator in Detail
- 5. SAP BusinessObjects Explorer
- 6. Service Level Agreements
- 7. Roadmap

The outlook presented here is a preliminary version and not subject to your license agreement or any other agreement with SAP. This document contains only intended strategies, developments, and functionalities of the SAP® product and is not intended to be binding upon SAP to any particular course of business, product strategy, and/or development. Please note that this document is subject to change and may be changed by SAP at any time without notice. SAP assumes no responsibility for errors or omissions in this document."

## SAP NetWeaver BW Accelerator Roadmap – 1 – Additional BWA Features

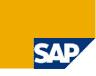

- Enable additional InfoProviders
  - Caching of Virtual InfoProviders
  - DataStore Objects (via HybridProviders or Virtual InfoProviders)
- Analytic/Calculation Capabilities
  - Top N/Bottom N
  - Improved MultiProvider handling
- Master Data Support
  - Index master data texts and hierarchies
  - Accelerate master data reporting
  - Accelerate value help

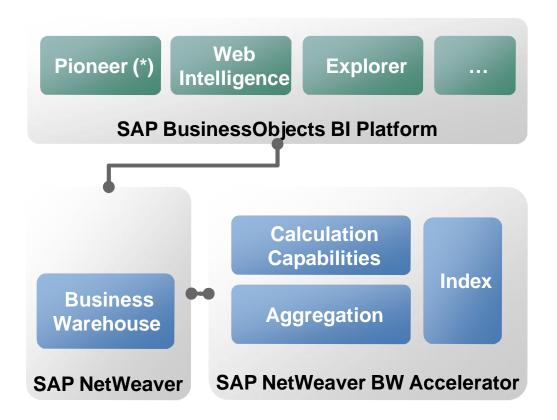

# SAP NetWeaver BW Accelerator Roadmap – 2 – InfoCube persisted in BWA only

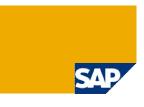

- Optional persistency for InfoCube data in BW Accelerator only
  - Persists data of InfoCubes only in BW Accelerator to:
    - Reduce data redundancy
    - Save disk space
    - Increase data base performance by reducing system load
  - E- and F- fact tables as well as dimension tables are indexed
  - Master data will be persisted in both SAP NetWeaver BW and BW Accelerator
  - A normal Data Transfer Process can be used to load data directly into BW Accelerator

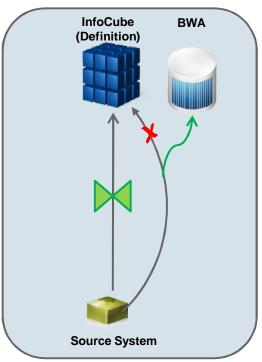

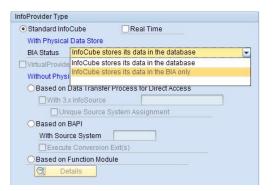

## SAP NetWeaver BW Accelerator Roadmap – 3 – SAP BusinessObjects Explorer

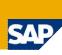

#### **Evolution of Explorer**

- Leverage existing infrastructure investments
- Interoperability with other BusinessObjects tools
- Low TCO
  - Appliance Lifecycle Management
- Your corporate data, in your pocket
  - Explorer Mobile
  - Blackberry support

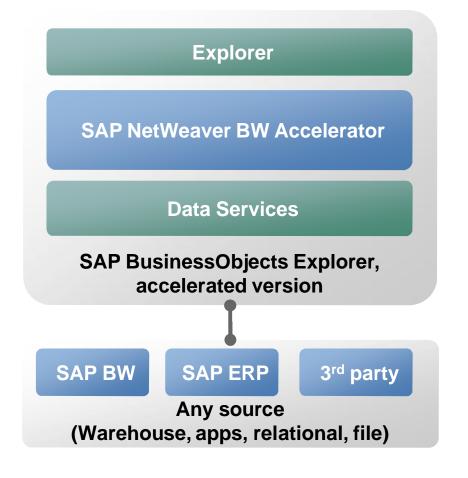

# SAP NetWeaver BW Accelerator Roadmap – 4 – Data Mart Engine

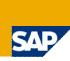

#### **Local Innovation Space**

- Safe, reliable & scalable environment for rapid business insight and innovation
- Meets 'Shadow IT' challenge
  - Departmental data marts
  - Centrally hosted by IT
- Any Source
  - SAP BusinessObjects Data Services
  - Simple, agile modeling environment for any sources
  - Closed-Loop Meta Data: option for synchronizing models with central BW
- Any tool
  - Explorer, Webl, Pioneer etc.
- Low TCO
  - Appliance Lifecycle Management: Live Update

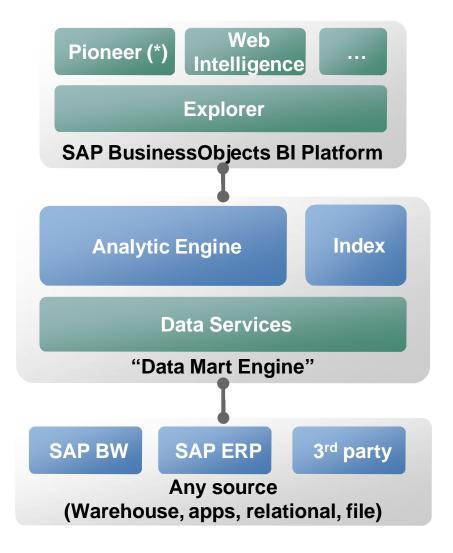

## Thank you!

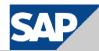

### SAP NetWeaver BW Accelerator Other Resources

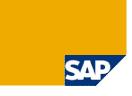

#### SDN

- https://www.sdn.sap.com/irj/sdn/BWA
  - Standard Presentation
  - FAQ
  - Forum
  - Operations Manual
  - High Availability Roadmap
- Blogs
  - https://www.sdn.sap.com/irj/scn/weblogs?blog=/weblogs/topic/103

#### **SMART**

http://smartdirectory.sap.corp:3080/Assets/Asset.epx?Id=34617d39-112d-45f0-be0ea8170194b385

#### Service Marketplace

http://service.sap.com/bi

## Copyright 2009 SAP AG All rights reserved

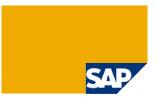

No part of this publication may be reproduced or transmitted in any form or for any purpose without the express permission of SAP AG. The information contained herein may be changed without prior notice.

Some software products marketed by SAP AG and its distributors contain proprietary software components of other software vendors.

SAP, R/3, mySAP.com, xApps, xApps, SAP NetWeaver, Duet, Business ByDesign, ByDesign, PartnerEdge and other SAP products and services mentioned herein as well as their respective logos are trademarks or registered trademarks of SAP AG in Germany and in several other countries all over the world. All other product and service names mentioned and associated logos displayed are the trademarks of their respective companies. Data contained in this document serves informational purposes only. National product specifications may vary.

The information in this document is proprietary to SAP. This document is a preliminary version and not subject to your license agreement or any other agreement with SAP. This document contains only intended strategies, developments, and functionalities of the SAP® product and is not intended to be binding upon SAP to any particular course of business, product strategy, and/or development. SAP assumes no responsibility for errors or omissions in this document. SAP does not warrant the accuracy or completeness of the information, text, graphics, links, or other items contained within this material. This document is provided without a warranty of any kind, either express or implied, including but not limited to the implied warranties of merchantability, fitness for a particular purpose, or non-infringement.

SAP shall have no liability for damages of any kind including without limitation direct, special, indirect, or consequential damages that may result from the use of these materials. This limitation shall not apply in cases of intent or gross negligence.

The statutory liability for personal injury and defective products is not affected. SAP has no control over the information that you may access through the use of hot links contained in these materials and does not endorse your use of third-party Web pages nor provide any warranty whatsoever relating to third-party Web pages

Weitergabe und Vervielfältigung dieser Publikation oder von Teilen daraus sind, zu welchem Zweck und in welcher Form auch immer, ohne die ausdrückliche schriftliche Genehmigung durch SAP AG nicht gestattet. In dieser Publikation enthaltene Informationen können ohne vorherige Ankündigung geändert werden.

Einige von der SAP AG und deren Vertriebspartnern vertriebene Softwareprodukte können Softwarekomponenten umfassen, die Eigentum anderer Softwarehersteller sind.

SAP, R/3, mySAP, com, xApps, xApp, SAP NetWeaver, Duet, Business ByDesign, PartnerEdge und andere in diesem Dokument erwähnte SAP-Produkte und Services sowie die dazugehörigen Logos sind Marken oder eingetragene Marken der SAP AG in Deutschland und in mehreren anderen Ländern weltweit. Alle anderen in diesem Dokument erwähnten Namen von Produkten und Services sowie die damit verbundenen Firmenlogos sind Marken der jeweiligen Unternehmen. Die Angaben im Text sind unverbindlich und dienen lediglich zu Informationszwecken. Produkte können länderspezifische Unterschiede aufweisen.

Die in diesem Dokument enthaltenen Informationen sind Eigentum von SAP. Dieses Dokument ist eine Vorabversion und unterliegt nicht Ihrer Lizenzvereinbarung oder einer anderen Vereinbarung mit SAP. Dieses Dokument enthält nur vorgesehene Strategien, Entwicklungen und Funktionen des SAP®-Produkts und ist für SAP nicht bindend, einen bestimmten Geschäftsweg, eine Produktstrategie bzw. -entwicklung einzuschlagen. SAP übernimmt keine Verantwortung für Fehler oder Auslassungen in diesen Materialien. SAP garantiert nicht die Richtigkeit oder Vollständigkeit der Informationen, Texte, Grafiken, Links oder anderer in diesen Materialien enthaltenen Elemente. Diese Publikation wird ohne jegliche Gewähr, weder ausdrücklich noch stillschweigend, bereitgestellt. Dies gilt u. a., aber nicht ausschließlich, hinsichtlich der Gewährleistung der Marktgängigkeit und der Eignung für einen bestimmten Zweck sowie für die Gewährleistung der Nichtverletzung geltenden Rechts.

SAP übernimmt keine Haftung für Schäden jeglicher Art, einschließlich und ohne Einschränkung für direkte, spezielle, indirekte oder Folgeschäden im Zusammenhang mit der Verwendung dieser Unterlagen. Diese Einschränkung gilt nicht bei Vorsatz oder grober Fahrlässigkeit.

Die gesetzliche Haftung bei Personenschäden oder die Produkthaftung bleibt unberührt. Die Informationen, auf die Sie möglicherweise über die in diesem Material enthaltenen Hotlinks zugreifen, unterliegen nicht dem Einfluss von SAP, und SAP unterstützt nicht die Nutzung von Internetseiten Dritter durch Sie und gibt keinerlei Gewährleistungen oder Zusagen über Internetseiten Dritter ab.

Alle Rechte vorbehalten